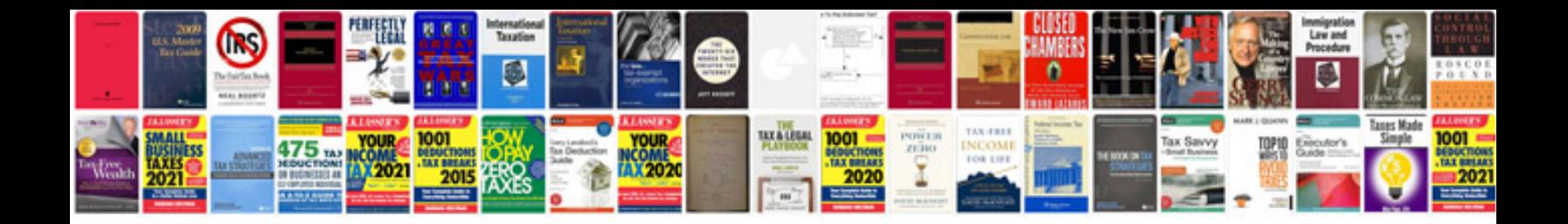

**2012 crf450r service manual**

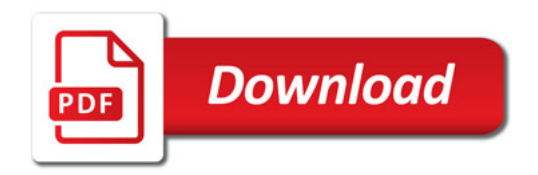

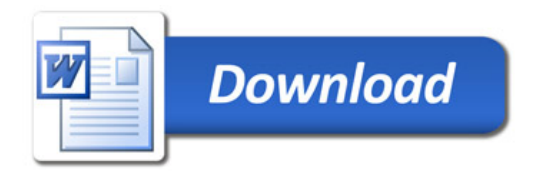